## **QUADRO CT - COMUNICAZIONE PER LA RICEZIONE IN VIA TELEMATICA DEI DATI RELATIVI AI MOD. 730-4 RESI DISPONIBILI DALL'AGENZIA DELLE ENTRATE**

Tutti i sostituti d'imposta hanno l'obbligo di ricevere in via telematica i dati contenuti nei modelli 730-4 dei propri dipendenti tramite i servizi telematici dell'Agenzia delle Entrate.

Il quadro CT deve essere presentato dai sostituti d'imposta per **comunicare l'indirizzo telematico presso cui ricevere i Modelli 730-4**.

**CHI DEVE COMPILARE LA COMUNICAZIONE:**

• i sostituti d'imposta che non hanno presentato, a partire dal 2011, l'apposito modello CSO per la "Comunicazione per la ricezione in via telematica dei dati relativi ai mod. 730-4 resi disponibili dall'Agenzia delle Entrate" e che trasmettono almeno una certificazione di redditi di lavoro dipendente;

• la comunicazione deve essere compilata per ogni fornitura in caso di più invii contenenti almeno una certificazione di redditi di lavoro dipendente.

**CHI NON DEVE COMPILARE LA COMUNICAZIONE:**

• i sostituti d'imposta che intendono variare i dati già comunicati a partire dal 2011. Per le variazioni (ad esempio, variazione di sede Entratel, indicazione dell'intermediario o variazione dello stesso) deve essere utilizzato il modello CSO disponibile nell'applicazione "*Ricezione 730-4*";

• in caso di trasmissione di una fornitura di annullamento o sostituzione.

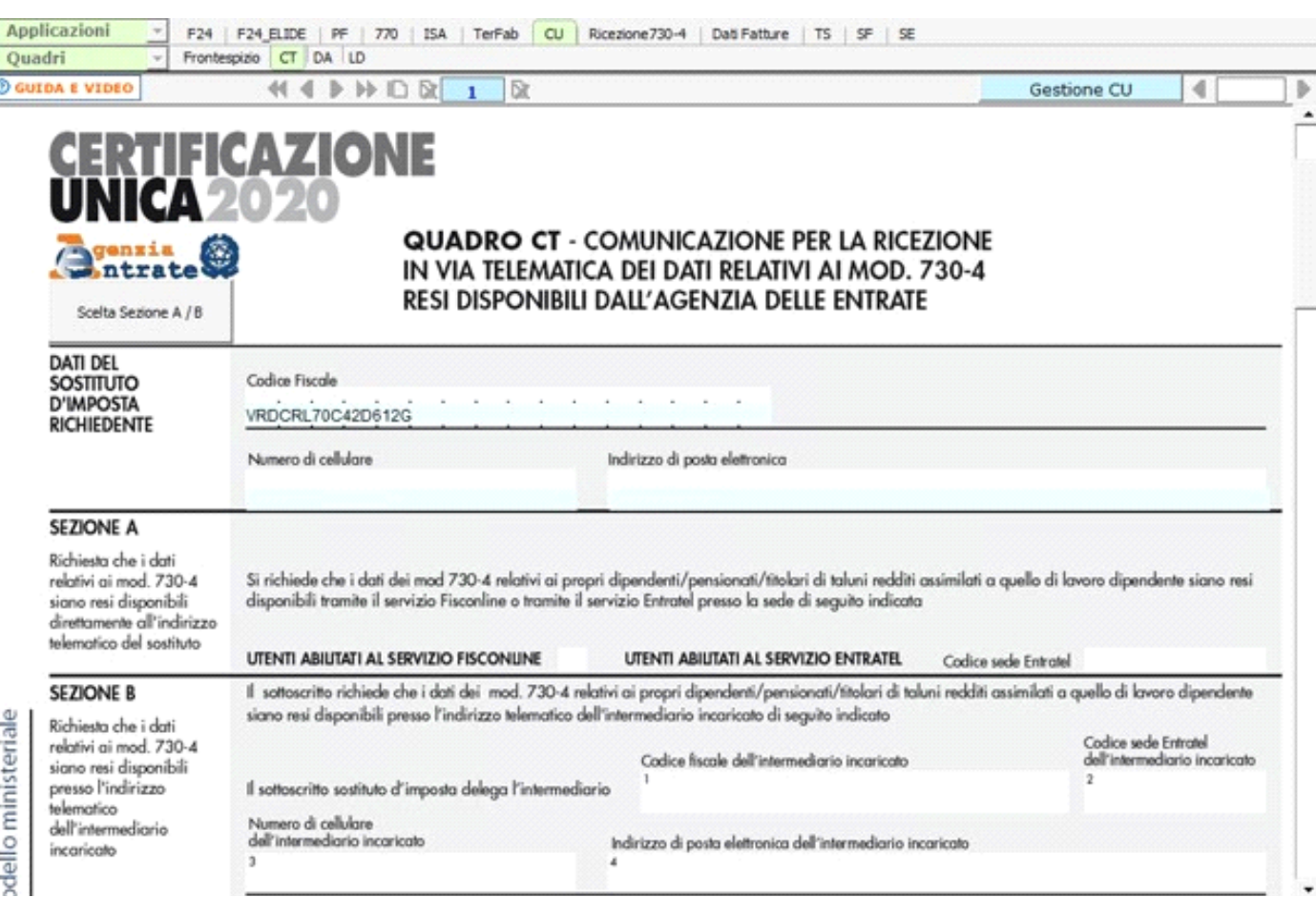

In fase di *abilitazione* dell'applicazione **CU**, selezionando la tipologia di abilitazione che prevede il quadro **LD** (*Comunicazione dati certificazioni lavoro dipendente, assimilati ed assistenza fiscale*) il software chiede con un messaggio se si vuole procedere ad abilitare il quadro **CT**.

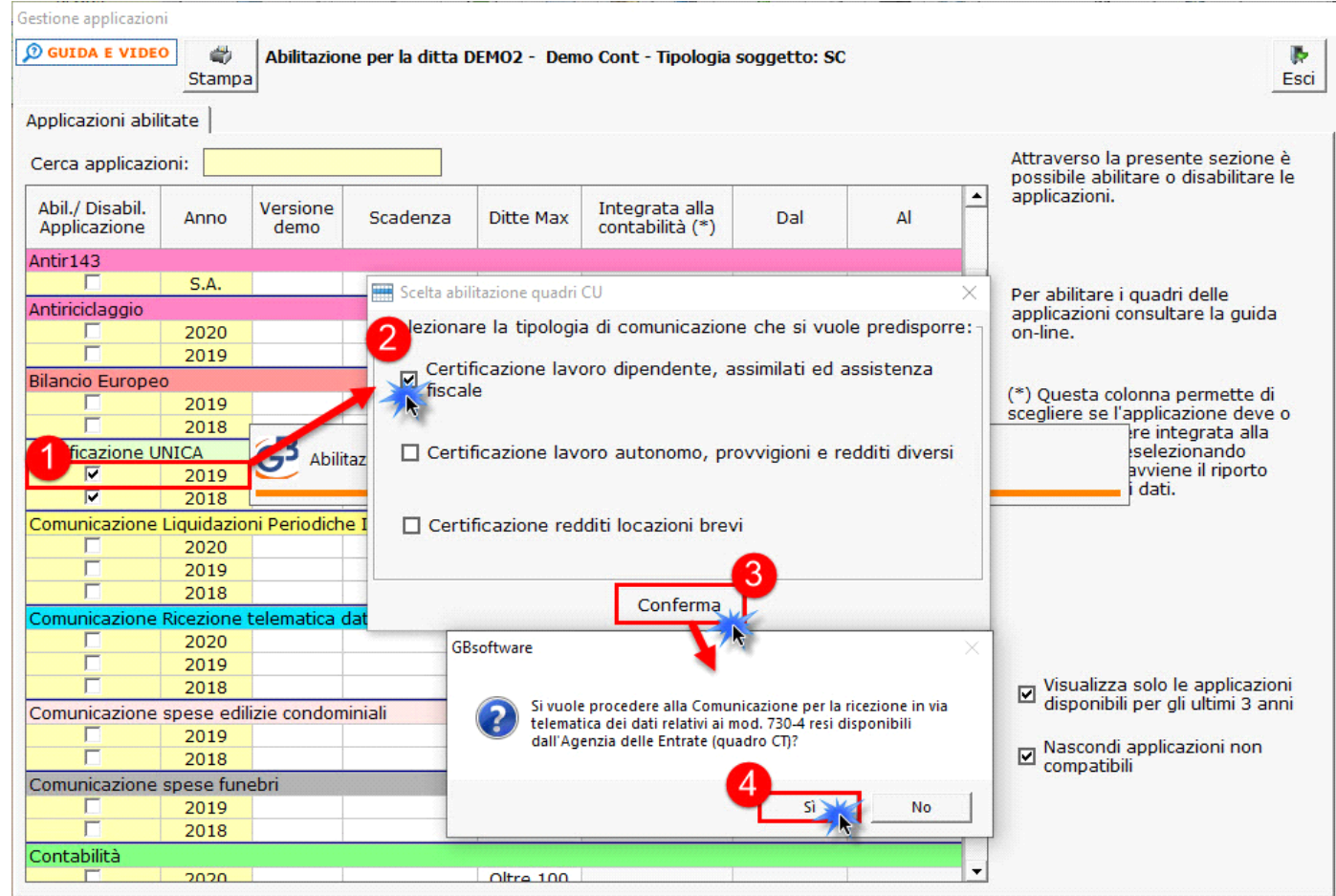

## **DATI DEL SOSTITUO DI IMPOSTA RICHIEDENTE**

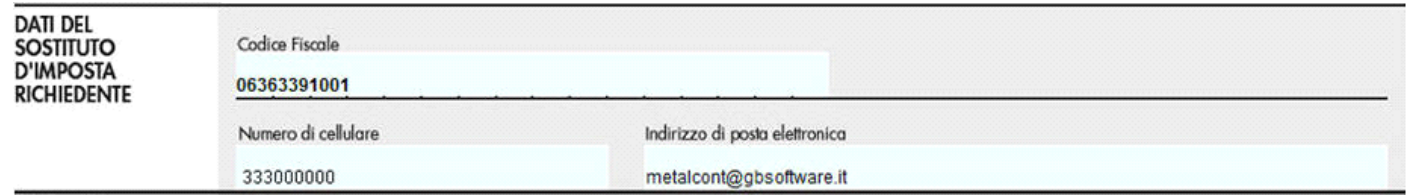

Nella presente sezione il software compila i campi relativi al *Codice fiscale, Numero di cellulare e Indirizzo di posta elettronica*, già inseriti nell'anagrafica della ditta, per consentire all'Agenzia delle Entrate di comunicare rapidamente al sostituto ogni elemento utile per rendere agevole e sicura la gestione del flusso telematico dei modelli 730\_4.

## **SEZIONE A e SEZIONE B**

La compilazione della Sezione A è alternativa alla compilazione della Sezione B.

## *Compilazione della Sezione A*

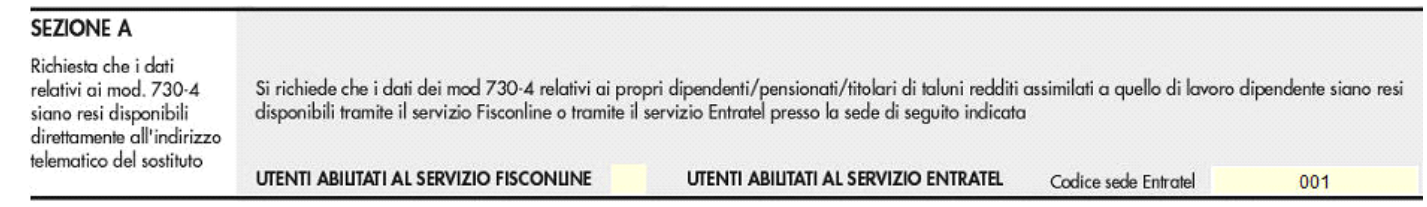

Questo quadro deve essere compilato dai Sostituti di imposta per richiedere che i Modelli 730-4 siano resi disponibili presso la *propria utenza telematica.*

Il sostituito deve barrare la casella se è un utente *Fisconline*, se invece è un utente *Entratel deve indicare la propria utenza telematica nel riquadro 'codice sede Entratel'.*

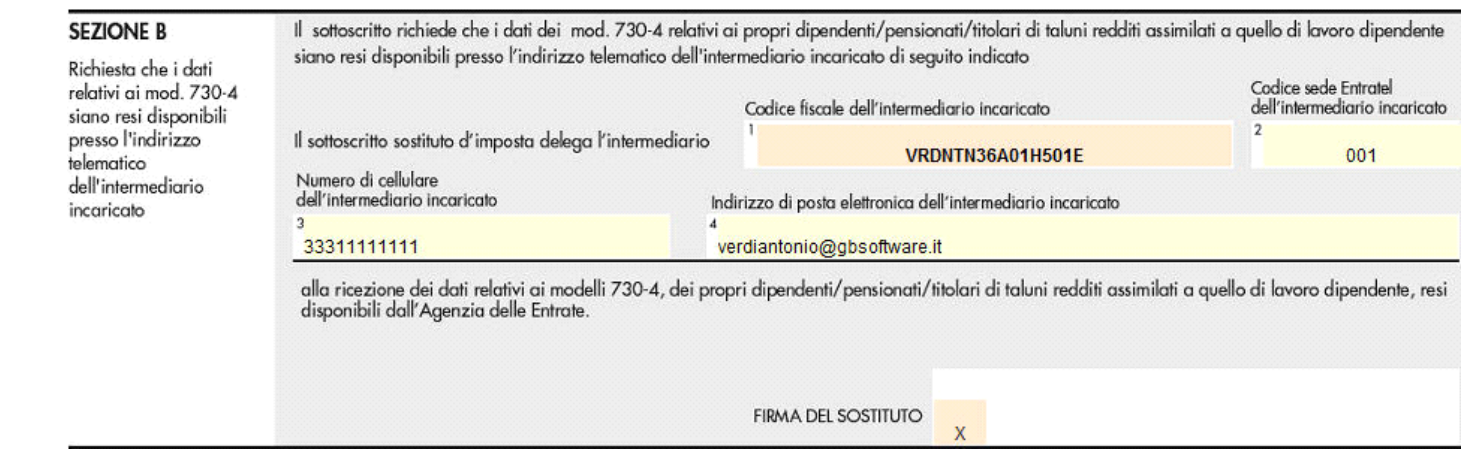

Questo quadro deve essere compilato dai Sostituti di imposta per richiedere che i Modelli 730-4 siano resi disponibili presso l'utenza telematica di un *intermediario abilitato*.

Nella compilazione della sezione B il *codice fiscale dell'intermediario incaricato*, coincide con il codice fiscale indicato nella sezione "*IMPEGNO ALLA PRESENTAZIONE TELEMATICA*" del frontespizio.

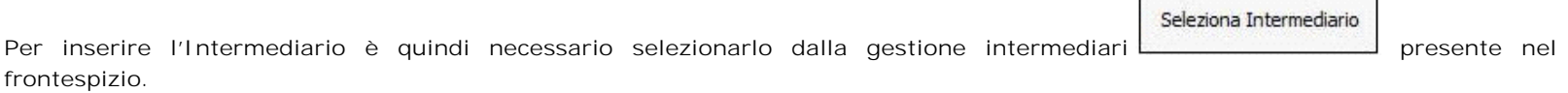

*N.B. Qualora, per un errore di abilitazione, si voglia modificare la sezione da compilare è possibile farlo dall'apposito pulsante posto in alto nel* 

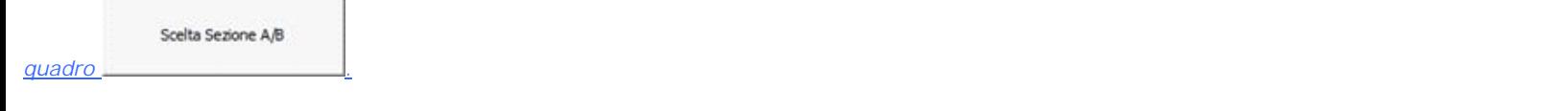

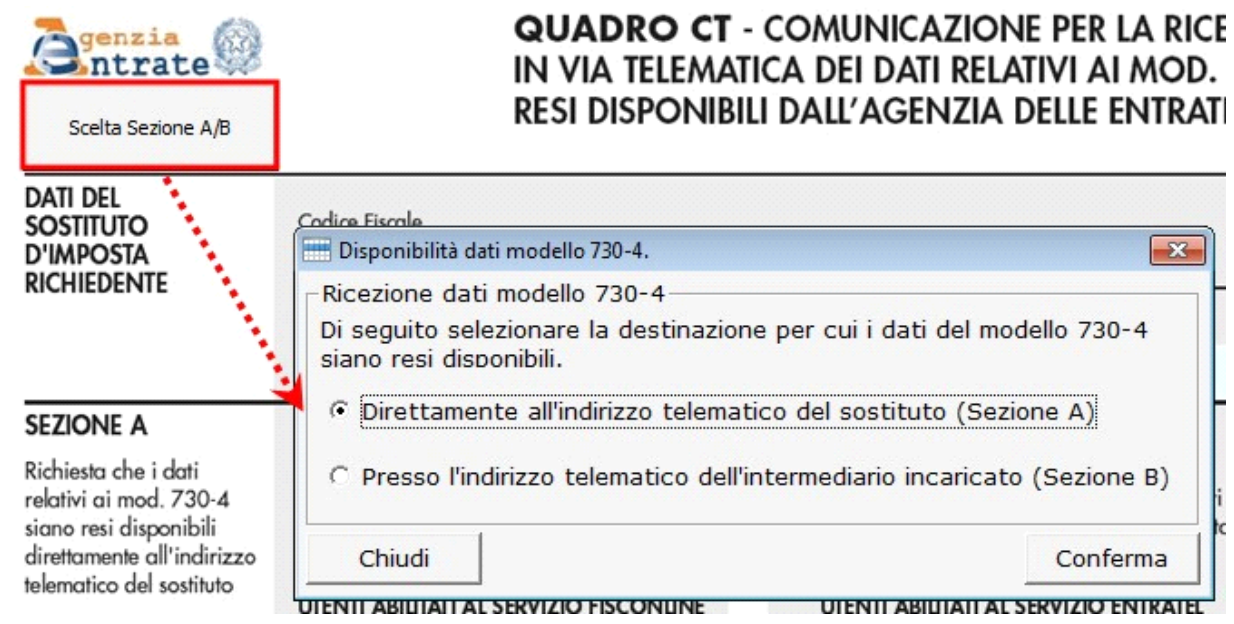

**Patrician Company**